#### <span id="page-0-0"></span>**[Subnetworks](#page-47-0)**

V. Batagelj

Size of [networks](#page-2-0)

**[Pajek](#page-7-0)**

**[Statistics](#page-10-0)** 

[Morphisms](#page-24-0)

**[Partitions](#page-27-0)** 

[Subgraphs](#page-34-0)

**[Cuts](#page-39-0)** 

# Introduction to Network Analysis using **Pajek**

3. Structure of networks: subnetworks

Vladimir Batagelj

IMFM Ljubljana and IAM UP Koper

PhD and MS program in Statistics University of Ljubljana, 2022

V. Batagelj [Subnetworks](#page-47-0)

イロン イ押ン イミン イヨン・ヨー

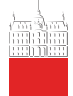

### **Outline**

#### **[Subnetworks](#page-0-0)**

### V. Batagelj

- Size of [networks](#page-2-0)
- **[Pajek](#page-7-0)**
- **[Statistics](#page-10-0)**
- [Morphisms](#page-24-0)
- **[Partitions](#page-27-0)**
- 
- [Subgraphs](#page-34-0)
- **[Cuts](#page-39-0)**

[Size of networks](#page-2-0) 2 **[Pajek](#page-7-0)** 3 [Statistics](#page-10-0) 4 [Morphisms](#page-24-0) 5 [Partitions](#page-27-0) 6 [Subgraphs](#page-34-0) **[Cuts](#page-39-0)** 

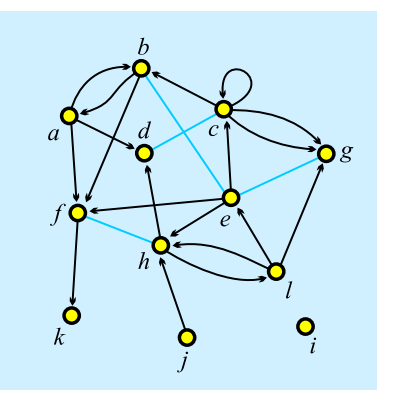

### **Vladimir Batagelj**: [vladimir.batagelj@fmf.uni-lj.si](mailto:vladimir.batagelj@fmf.uni-lj.si)

**Current version of slides (February 17, 2022 at 02 : 29):** [slides PDF](http://vladowiki.fmf.uni-lj.si/lib/exe/fetch.php?media=notes:edu:pdf:rnet3.pdf)

$$
A\cap A\cap B\cap A\subseteq A\cap A\subseteq A\cap B\cap A\subseteq B
$$

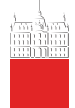

### <span id="page-2-0"></span>Degrees

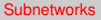

V. Batagelj

#### Size of [networks](#page-2-0)

- **[Pajek](#page-7-0)**
- **[Statistics](#page-10-0)**
- [Morphisms](#page-24-0)
- **[Partitions](#page-27-0)**
- [Subgraphs](#page-34-0)
- **[Cuts](#page-39-0)**

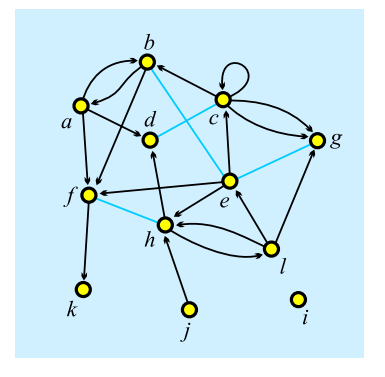

*degree* of node *v*,  $deg(v)$  = number of links with *v* as an endnode;

*indegree* of node *v*,  $indeg(v)$  = number of links with *v* as a terminal node (endnode is both initial and terminal);

*outdegree* of node *v*,  $outdeg(v)$  = number of links with *v* as an initial node. *initial* node  $v \Leftrightarrow \text{indeg}(v) = 0$ 

*terminal* node  $v \Leftrightarrow$  outdeg( $v$ ) = 0

イロト イ押 トイミト イミト・ミ

 $OQ$ 

 $n = 12$ ,  $m = 23$ , indeg( $e$ ) = 3, outdeg( $e$ ) = 5, deg( $e$ ) = 6

$$
\sum_{v \in \mathcal{V}} \text{indeg}(v) = \sum_{v \in \mathcal{V}} \text{outdeg}(v) = |\mathcal{A}| + 2|\mathcal{E}| - |\mathcal{E}_0|, \sum_{v \in \mathcal{V}} \text{deg}(v) = 2|\mathcal{L}| - |\mathcal{L}_0|
$$

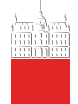

# Size of network

**[Subnetworks](#page-0-0)** 

V. Batagelj

#### Size of [networks](#page-2-0)

**[Pajek](#page-7-0)**

**[Statistics](#page-10-0)** 

[Morphisms](#page-24-0)

**[Partitions](#page-27-0)** 

[Subgraphs](#page-34-0)

**[Cuts](#page-39-0)** 

The size of a network/graph is expressed by two numbers: number of nodes  $n = |V|$  and number of links  $m = |C|$ . In a *simple undirected* graph (no parallel edges, no loops)  $m \leq \frac{1}{2}$ *n*(*n* − 1); and in a *simple directed* graph (no parallel arcs)  $m \leq n^2$ . *Small* networks (some tens of nodes) – can be represented by a

picture and analyzed by many algorithms (*[UCINET](http://www.analytictech.com/)*, *[NetMiner](http://www.netminer.com/)*). Also *middle size* networks (some hundreds of nodes) can still be represented by a picture (!?), but some analytical procedures can't be used.

Till 1990 most networks were small – they were collected by researchers using surveys, observations, archival records, . . . The advances in IT allowed to create networks from the data already available in the computer(s). *Large* networks became reality. Large networks are too big to be displayed in details; special algorithms are needed for their analysis (**[Pajek](http://vlado.fmf.uni-lj.si/pub/networks/pajek)**).

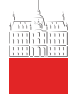

### Large networks

#### **[Subnetworks](#page-0-0)**

V. Batagelj

#### Size of [networks](#page-2-0)

**[Pajek](#page-7-0)**

**[Statistics](#page-10-0)** 

[Morphisms](#page-24-0)

**[Partitions](#page-27-0)** 

[Subgraphs](#page-34-0)

**[Cuts](#page-39-0)** 

*Large* network – several thousands or millions of nodes. Can be stored in computer's memory – otherwise *huge* network. 64-bit computers!

Jure Leskovec: SNAP – [Stanford Large Network Dataset Collection](http://snap.stanford.edu/data/)

#### ⊷ Social networks

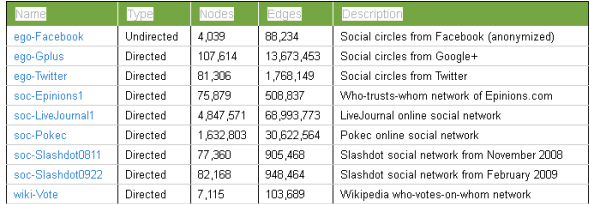

#### .. Networks with around-truth communities

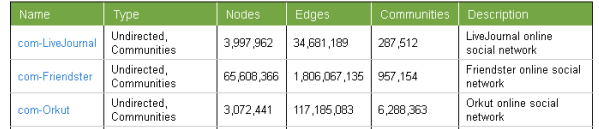

### **Pajek** [datasets.](http://vlado.fmf.uni-lj.si/pub/networks/data/default.htm)

イロン イ押ン イミン イヨン ニヨー  $OQ$ 

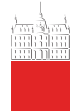

### Dunbar's number

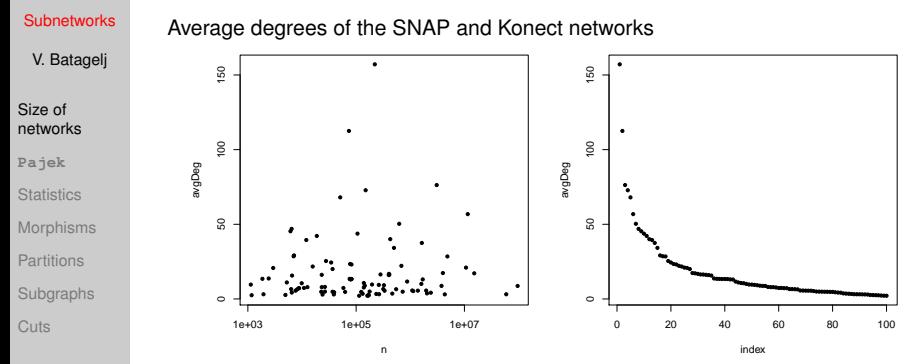

Average degree  $\bar{d} = \frac{1}{n} \sum_{v \in V} \deg(v) = \frac{2m}{n}$ . Most real-life large networks are *sparse* – the number of nodes and links are of the same order. This property is also known as a [Dunbar's number.](http://en.wikipedia.org/wiki/Dunbar)

The basic idea is that if each node has to spend for each link certain amount of "energy" to maintain the links to selected other nodes then, since it has a limited "energy" at its disposal, the number of links should be limited. In human networks the Dunbar's number is between 100 and 150.

イロト イ押 トイヨ トイヨ トー  $OQ$ 

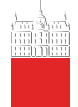

# Complexity of algorithms

#### **[Subnetworks](#page-0-0)**

V. Batagelj

#### Size of [networks](#page-2-0)

**[Pajek](#page-7-0)**

**[Statistics](#page-10-0)** 

[Morphisms](#page-24-0)

**[Partitions](#page-27-0)** 

[Subgraphs](#page-34-0)

**[Cuts](#page-39-0)** 

### Let us look to time complexities of some typical algorithms:

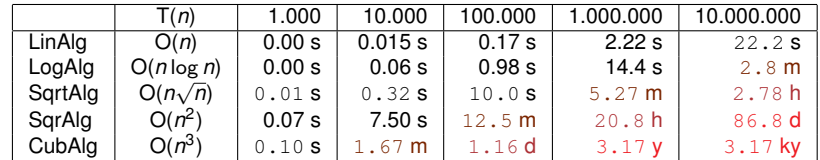

イロト イ団 トイミト イヨト ニヨー りなべ

For the interactive use on large graphs already quadratic algorithms, O(*n* 2 ), are too slow.

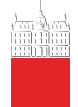

### <span id="page-7-0"></span>Approaches to large networks

#### **[Subnetworks](#page-0-0)**

#### V. Batagelj

Size of [networks](#page-2-0)

#### **[Pajek](#page-7-0)**

**[Statistics](#page-10-0)** 

[Morphisms](#page-24-0)

**[Partitions](#page-27-0)** 

[Subgraphs](#page-34-0)

**[Cuts](#page-39-0)** 

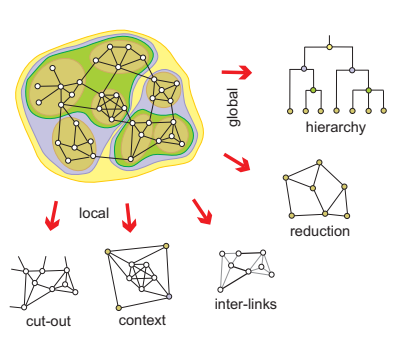

In analysis of a *large* network (several thousands or millions of nodes, the network can be stored in computer memory) we can't display it in its totality; also there are only few algorithms available.

To analyze a large network we can use statistical approach or we can identify smaller (sub) networks that can be analyzed further using more sophisticated methods.

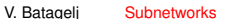

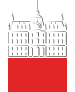

## <span id="page-8-0"></span>**Pajek**'s data types

#### **[Subnetworks](#page-0-0)**

- V. Batagelj
- Size of [networks](#page-2-0)
- **[Pajek](#page-7-0)**
- **[Statistics](#page-10-0)**
- [Morphisms](#page-24-0)
- **[Partitions](#page-27-0)**
- **[Subgraphs](#page-34-0)**
- **[Cuts](#page-39-0)**

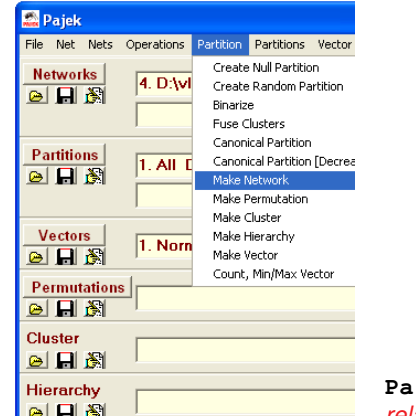

- In **Pajek** analysis and visualization are performed using 6 data types:
	- *network* (graph),
	- *partition* (nominal or ordinal properties of nodes),
	- *vector* (numerical properties of nodes),
	- *cluster* (subset of nodes),
	- *permutation* (reordering of nodes, ordinal properties), and
	- *hierarchy* (general tree structure on nodes).

**Pajek** supports also *multirelational*, *temporal* and *two-mode* networks.

イロト イ押 トイヨ トイヨ トー

 $\equiv$ 

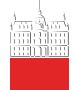

### <span id="page-9-0"></span>**Pajek**'s data types

**[Subnetworks](#page-0-0)** 

V. Batagelj

Size of [networks](#page-2-0)

### **[Pajek](#page-7-0)**

**[Statistics](#page-10-0)** [Morphisms](#page-24-0)

**[Partitions](#page-27-0)** 

[Subgraphs](#page-34-0)

**[Cuts](#page-39-0)** 

The power of **Pajek** is based on several transformations that support different transitions among these data structures. Also the menu structure of the main **Pajek**'s window is based on them. **Pajek**'s main window uses a 'calculator' paradigm with list-accumulator for each data type. The operations are performed on the currently active (selected) data and are also returning the results through accumulators.

The procedures are available through the main window menus. Frequently used sequences of operations can be defined as *macro*s. This allows also the adaptations of **Pajek** to groups of users from different areas (social networks, chemistry, genealogy, computer science, mathematics. . . ) for specific tasks. **Pajek** supports also *repetitive operations* on series of ne[tw](#page-8-0)[ork](#page-10-0)[s](#page-8-0)[.](#page-9-0)  $OQ$ 

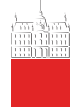

## <span id="page-10-0"></span>**Statistics**

#### **[Subnetworks](#page-0-0)**

V. Batagelj

Size of [networks](#page-2-0)

**[Pajek](#page-7-0)**

### **[Statistics](#page-10-0)**

[Morphisms](#page-24-0)

**[Partitions](#page-27-0)** 

[Subgraphs](#page-34-0)

**[Cuts](#page-39-0)** 

### **Input data**

- numeric → **vector**
- ordinal → **permutation**
- nominal → **clustering** (partition)

### **Computed properties**

*global*: number of nodes, edges/arcs, components; maximum core number, . . .

*local*: degrees, cores, indices (betweeness, hubs, authorities, . . . ) *inspections*: partition, vector, values of lines, . . .

 $\mathbf{1} \oplus \mathbf{1} \oplus \mathbf{$ 

 $OQ$ 

Associations between computed (structural) data and input (measured) data.

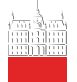

### . . . Statistics

#### **[Subnetworks](#page-0-0)**

V. Batagelj

Size of [networks](#page-2-0)

**[Pajek](#page-7-0)**

#### **[Statistics](#page-10-0)**

[Morphisms](#page-24-0) **[Partitions](#page-27-0)** 

[Subgraphs](#page-34-0)

**[Cuts](#page-39-0)** 

The global computed properties are reported by **Pajek**'s commands or can be seen using the **Info** option. In *repetitive* commands they are stored in vectors. The local properties are computed by **Pajek**'s commands and stored in vectors or partitions. To get information about their distribution use the **Info** option.

As an example, let us look at [The Edinburgh Associative](http://vlado.fmf.uni-lj.si/pub/networks/data/dic/eat/Eat.htm)

[Thesaurus](http://vlado.fmf.uni-lj.si/pub/networks/data/dic/eat/Eat.htm) network. The EAT is a network of word association as collected from subjects (students). The weight on the arcs is the count of word associations.

File/Network/Read eatRS.net Info/Network/General

It has 23219 nodes and 325624 arcs (564 loops); number of links with value=1 is 227481.

イロン イ押ン イミン イヨン・ヨー

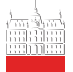

### . . . Statistics

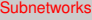

```
V. Batagelj
```

```
Size of
networks
```
**[Pajek](#page-7-0)**

### **[Statistics](#page-10-0)**

**[Morphisms](#page-24-0)** 

**[Partitions](#page-27-0)** 

[Subgraphs](#page-34-0)

**[Cuts](#page-39-0)** 

To identify the nodes with the largest degree:

```
Net/Partitions/Degree/All
Partition/Make vector
Info/Vector +10
```
### The largest degrees have the nodes:

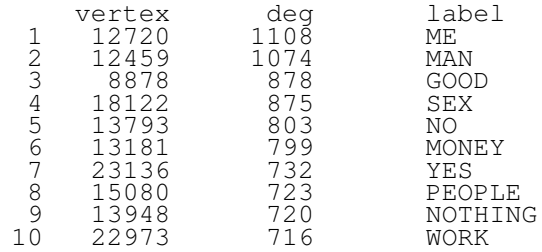

In igraph the function degree() has modes in, out and all.

```
> G <- read.graph("links.net",format="pajek")
> deg <- degree(G,mode="all")
> plot(G,vertex.size=deg*3)
```
V. Batagelj [Subnetworks](#page-0-0)

イロン イ押ン イミン イヨン・ヨー  $OQ$ 

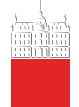

# Degrees in igraph

#### **[Subnetworks](#page-0-0)**

V. Batagelj

Size of [networks](#page-2-0)

**[Pajek](#page-7-0)**

### **[Statistics](#page-10-0)**

[Morphisms](#page-24-0)

**[Partitions](#page-27-0)** 

[Subgraphs](#page-34-0)

**[Cuts](#page-39-0)** 

In the file  $\frac{q}{q}$  igraph +. R some additional functions are collected that make network analysis easier. For example, the function top

```
top \leftarrow function (v, k) {
   \text{ord} \leftarrow \text{rev}(\text{order}(v)); sel \leftarrow \text{ord}[1:k]S \leq data.frame(name=names(v[sel]),
      value=as.vector(v[sel]))
   return(S)
}
```
returns top *k* values in the node attribute *v*.

```
> wdir <- "C:/Users/batagelj/Documents/papers/2017/Moscow
> setwd(wdir)
> library(igraph)
# delete *network and empty line before *vertices
> T <- read.graph("./nets/eatRS.net",format="pajek")
> vcount(T)
[1] 23219
> ecount(T)
[1] 325624
> source("igraph+.R")
> SR <- graph.reverse(T)
> SR$indeg <- degree(SR,mode="in")
                                     イロン イ押ン イミン イヨン・ヨー
                                                          OQ
```
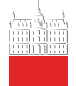

## <span id="page-14-0"></span>. . . Degrees in igraph

#### **[Subnetworks](#page-0-0)**

#### V. Batagelj

```
Size of
networks
Pajek
Statistics
Morphisms
Partitions
Subgraphs
Cuts
```

```
> top(SR$indeg,10)
         name value<br>ME 1074
1 ME 1074<br>
2 MAN 1046<br>
3 GOOD 861<br>
4 SEX 828<br>
5 MONEY 743<br>
7 YES 718<br>
8 WORK 672
         MAN 1046<br>2000 861
           300D 861<br>SEX 828
            EX 828<br>NO 780
                 780<br>743
       MONEY<br>YES
         YES 718<br>WORK 672
8 WORK 672<br>9 NOTHING 672
9 NOTHING<br>10 FOOD
10 FOOD 665<br>> SR$windeg <-
  SR$windeg <- strength(SR, mode="in")
> max(SR$windeg)
[1] 4387
> top(SR$windeg,20)
> SR$awindeg <- SR$windeg/SR$indeg
> SR$awindeg[is.nan(SR$awindeg)] <- 0
> top(SR$awindeg,20)
```
V. Batagelj [Subnetworks](#page-0-0)

イロト イ押 トイヨ トイヨ トー E.  $OQ$ 

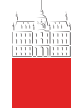

# <span id="page-15-0"></span>Statistics / **Pajek** and R

**[Subnetworks](#page-0-0)** 

V. Batagelj

Size of [networks](#page-2-0)

**[Pajek](#page-7-0)**

```
Statistics
```
[Morphisms](#page-24-0)

**[Partitions](#page-27-0)** 

[Subgraphs](#page-34-0)

**[Cuts](#page-39-0)** 

**Pajek** (0.89 and higher) supports interaction with statistical program R and the use of other external programs as tools (menu Tools).

In **Pajek** we determine the degrees of nodes and submit them to R

```
Network/Info/General
Network/Create Vector/Centrality/Degree/All
```
Tools/R/Send to R/Current Vector

### In R we determine their distribution and plot it

```
summary(v2)
t \leq t table(v2)
x<-as.numeric(names(t))
plot(x,t,log='xy',main='degree distribution',
  xlab='deg',ylab='freq')
```
The obtained picture can be saved with File/Save as in selected format (PDF or PS for  $\mathbb{F}$ FX; Windows metafile format for inclusion in Word).

Attention! The nodes of degree 0 make [pr](#page-14-0)[obl](#page-16-0)[e](#page-14-0)[m](#page-15-0)[s](#page-16-0) [w](#page-9-0)[i](#page-10-0)[t](#page-23-0)[h](#page-24-0)  $\log$  $\log$  $\log$  $\log$  -/  $xy'$ .

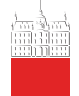

### <span id="page-16-0"></span>EAT all-degree distribution

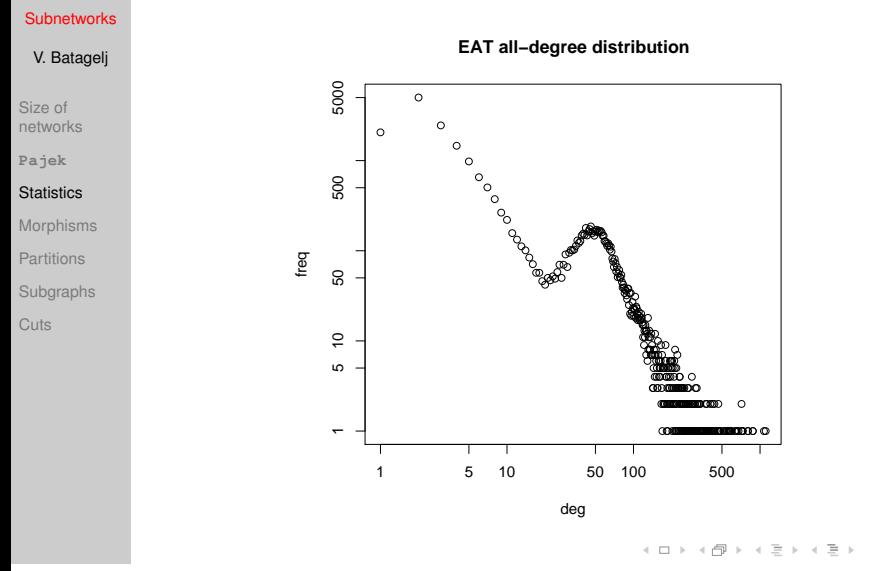

V. Batagelj [Subnetworks](#page-0-0)

 $\equiv$ 

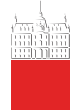

# <span id="page-17-0"></span>Erdős and Renyi's random graphs

#### **[Subnetworks](#page-0-0)**

### V. Batagelj

Size of [networks](#page-2-0)

**[Pajek](#page-7-0)**

### **[Statistics](#page-10-0)**

[Morphisms](#page-24-0) **[Partitions](#page-27-0)** 

[Subgraphs](#page-34-0)

**[Cuts](#page-39-0)** 

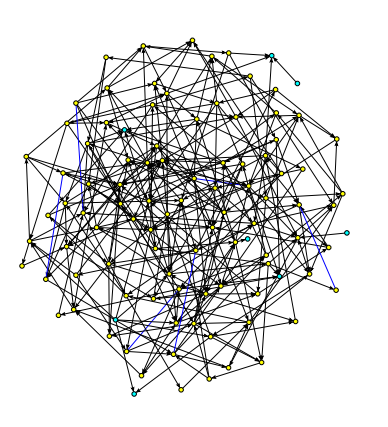

Erdős and Renyi defined a *random graph* as follows: every possible link is included in a graph with a given probabilty *p*. In **Pajek**

Network/Create Random Network/ Bernoulli/Poisson/Undirected/ General [100] [2.5]

instead of probability *p* a more intuitive average degree is used

$$
\overline{\text{deg}} = \frac{1}{n} \sum_{v \in \mathcal{V}} \text{deg}(v)
$$

It holds  $p = \frac{m}{m_{max}}$  and, for simple graphs, also  $\overline{\deg} = \frac{2m}{n}$ . Random graph in the picture has 100 n[od](#page-16-0)e[s](#page-18-0) [a](#page-16-0)[nd](#page-17-0)[a](#page-9-0)[v](#page-10-0)[e](#page-10-0)[ra](#page-24-0)[g](#page-9-0)e [d](#page-24-0)[eg](#page-0-0)[ree](#page-47-0) V. Batagelj [Subnetworks](#page-0-0)

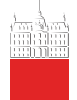

### <span id="page-18-0"></span>Degree distribution

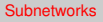

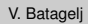

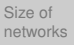

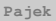

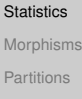

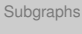

**[Cuts](#page-39-0)** 

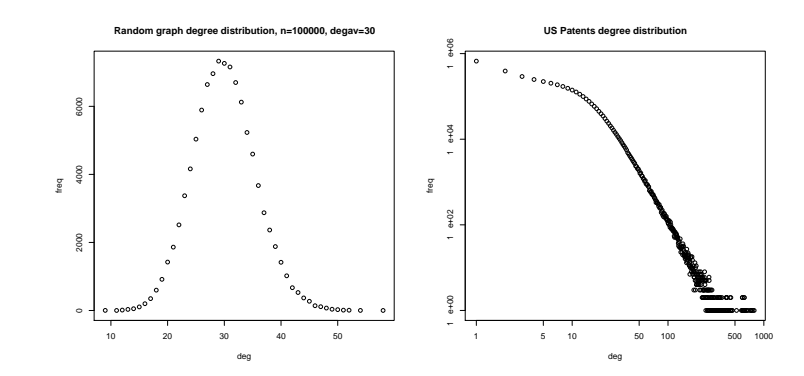

Real-life networks are usually not random in the Erdős/Renyi sense. The analysis of their distributions gave a new view about their structure – Watts [\(Small worlds\)](http://smallworld.columbia.edu/), Barabási ([nd/networks,](http://www.nd.edu/~networks/) [Linked\)](http://www.amazon.com/exec/obidos/ASIN/0452284392/qid%3D1052459508/sr%3D2-1/ref%3Dsr%5F2%5F1/104-8353649-1953524).

V. Batagelj [Subnetworks](#page-0-0)

イロト イ押 トイヨ トイヨ トー

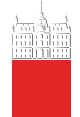

### in/out-degree distributions

#### **[Subnetworks](#page-0-0)**

V. Batagelj

Size of [networks](#page-2-0)

**[Pajek](#page-7-0)**

**[Statistics](#page-10-0)** 

```
Morphisms
```
**[Partitions](#page-27-0)** 

[Subgraphs](#page-34-0)

**[Cuts](#page-39-0)** 

We read in **Pajek** the citation network cite.net. First we remove loops and multiple links. Then we determine the indegrees and outdegrees and call R from **Pajek** submitting all vectors.

```
########################################
R called from Pajek
 The following vectors read:
 v3 : From partition 1 (548600)
 v4 : From partition 2 (548600)
-----------------------------------------------------------------------
> inTab <- table(v3)
> indeg <- as.integer(names(inTab))
> inDeg <- indeg[indeg>0]
> inFreq <- as.vector(inTab[indeg>0])
> plot(inDeg,inFreq,log='xy',main="in-degree distribution")
> ouTab \leq table(\nu4)
> outdeg <- as.integer(names(ouTab))
> outDeg <- outdeg[outdeg>0]
> outFreq <- as.vector(ouTab[outdeg>0])
> plot(outDeg,outFreq,log='xy',main="out-degree distribution")
```
イロン イ押ン イミン イヨン・ヨー

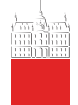

**[Subnetworks](#page-0-0)** 

**[Cuts](#page-39-0)** 

### in/out-degree distributions

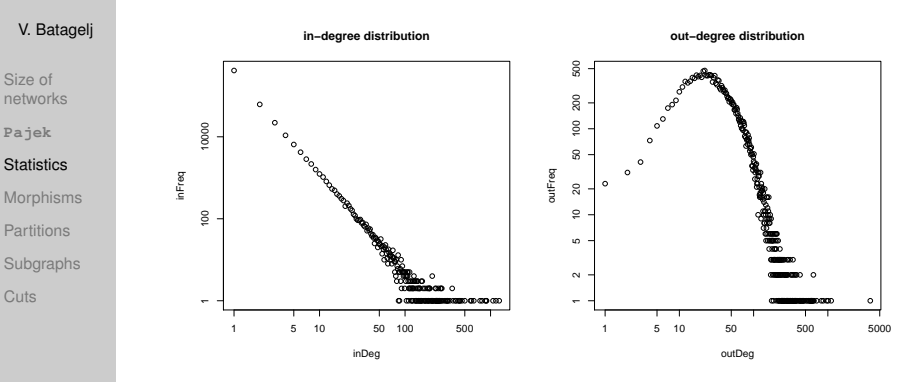

The in-degree distribution is "scale-free"-like. The parameters can be determined using the package of [Clauset, Shalizi and Newman.](http://tuvalu.santafe.edu/~aaronc/powerlaws/) See also [Stumpf, et al.: Critical Truths About Power Laws.](http://www.sciencemag.org/content/335/6069/665.full.pdf)

イロト イ押 トイヨ トイヨ トー  $\equiv$  $OQ$ 

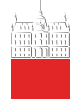

# <span id="page-21-0"></span>EAT all/in/out-degree distributions

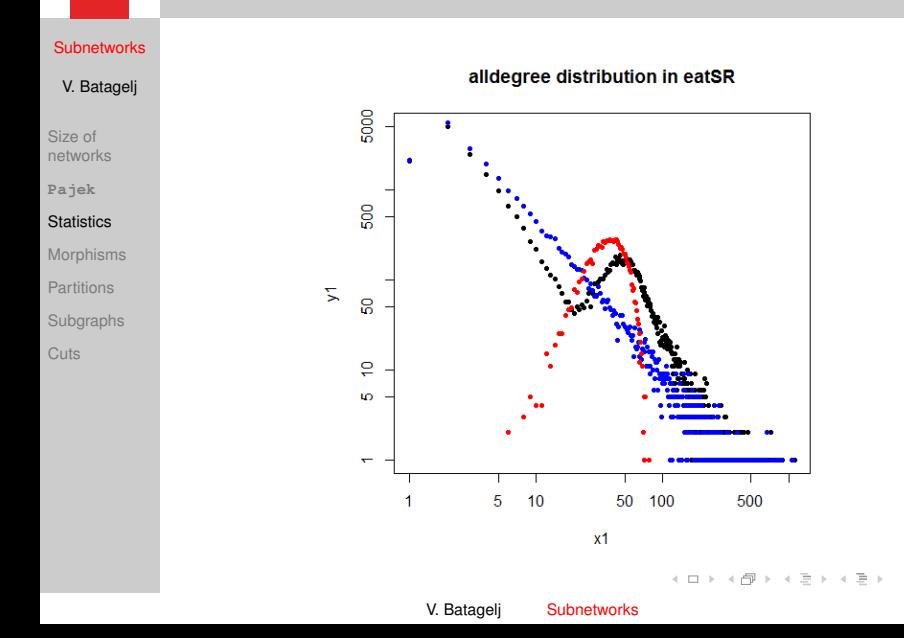

 $\equiv$ 

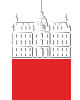

# <span id="page-22-0"></span>Papers by years / centrality network

#### **[Subnetworks](#page-0-0)**

V. Batagelj

Size of [networks](#page-2-0)

**[Pajek](#page-7-0)**

### **[Statistics](#page-10-0)**

[Morphisms](#page-24-0) **[Partitions](#page-27-0)** [Subgraphs](#page-34-0)

**[Cuts](#page-39-0)** 

From the file Year.clu containing the year of publication of a paper we can get the distribution of *papers by years*. For the centrality network we get:

```
> setwd("C:/Users/Batagelj/work/Python/WoS/Central")
> years <- read.table(file="Year.clu",header=FALSE,skip=2)$V1
> t <- table(years)
> year <- as.integer(names(t))
> freq <- as.vector(t[1950<=year & year<=2009])
> v < -1950:2009> plot(y,freq)
> model <- nls(freq˜c*dlnorm(2010-y,a,b),
+ start=list(c=350000,a=2,b=0.7))
> model
Nonlinear regression model
  model: freq \tilde{c} \star dlnorm(2010 - y, a, b)
   data: parent.frame()
c a b
5.427e+05 2.491e+00 6.624e-01
residual sum-of-squares: 20474181
Number of iterations to convergence: 7
Achieved convergence tolerance: 3.978e-06
> lines(y,predict(model,list(x=2010-y)),col='red')
```
It can be well approximated by the *lognormal distribution*, but also by the *generalized reciprocal power exponential cu[rve](#page-21-0) [c](#page-23-0)* [∗](#page-21-0) [\(](#page-22-0)*[x](#page-22-0)* [+](#page-23-0) *[d](#page-10-0)*[\)](#page-23-0) *a [b](#page-24-0)*[+](#page-9-0)*<sup>x</sup>* [.](#page-10-0)  $\Omega$ 

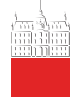

### <span id="page-23-0"></span>Papers by years / centrality network

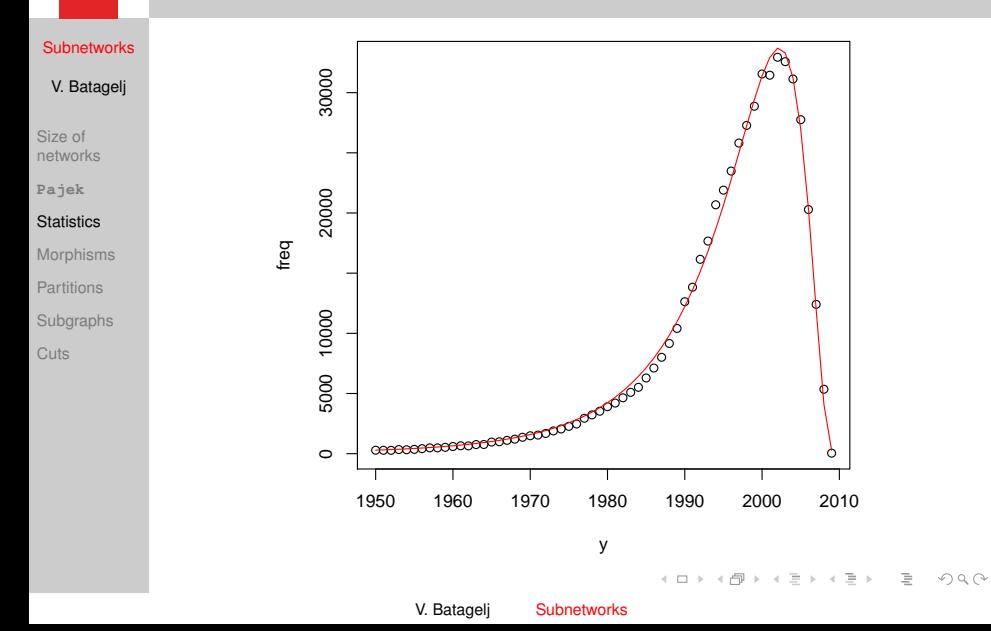

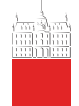

#### **[Subnetworks](#page-0-0)**

V. Batagelj

Size of [networks](#page-2-0)

**[Pajek](#page-7-0)**

**[Statistics](#page-10-0)** 

#### **[Morphisms](#page-24-0)**

**[Partitions](#page-27-0)** 

**[Subgraphs](#page-34-0)** 

**[Cuts](#page-39-0)** 

# <span id="page-24-0"></span>Homomorphisms of graphs

Functions  $(\varphi, \psi), \varphi \colon \mathcal{V} \to \mathcal{V}'$  and  $\psi \colon \mathcal{L} \to \mathcal{L}'$  determine a weak *homomorphism* of graph  $G = (\mathcal{V}, \mathcal{L})$  in graph  $\mathcal{H} = (\mathcal{V}', \mathcal{L}')$  iff:

 $∀u, v ∈ V∀p ∈ L : (p(u : v) ⇒ ψ(p)(φ(u) : φ(v)))$ 

and they determine a *(strong) homomorphism* of graph  $G$  in graph  $H$  iff:

 $∀u, v ∈ V∀p ∈ L : (p(u, v) ⇒ ψ(p)(φ(u), φ(v)))$ 

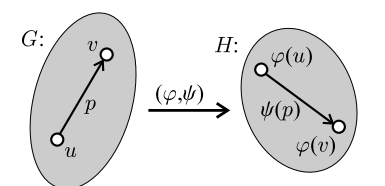

[EulerGT](http://www.educa.fmf.uni-lj.si/izodel/dela/Euler/)

If  $\varphi$  and  $\psi$  are bijections and the condition hold in both direction we get an *isomorphism* of graphs  $\mathcal G$  and  $\mathcal H$ . We denote the weak isomorphism by  $\mathcal{G} \sim \mathcal{H}$ ; and the (strong) isomorphism by  $G \approx H$ . It holds ≈ $\subset \sim$ .

An *invariant* of graph is called each graph characteristic that has the same value for all isomorphic graphs.

イロン イ押ン イミン イミン・ミ

 $OQ$ 

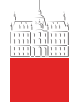

### <span id="page-25-0"></span>Homomorphism

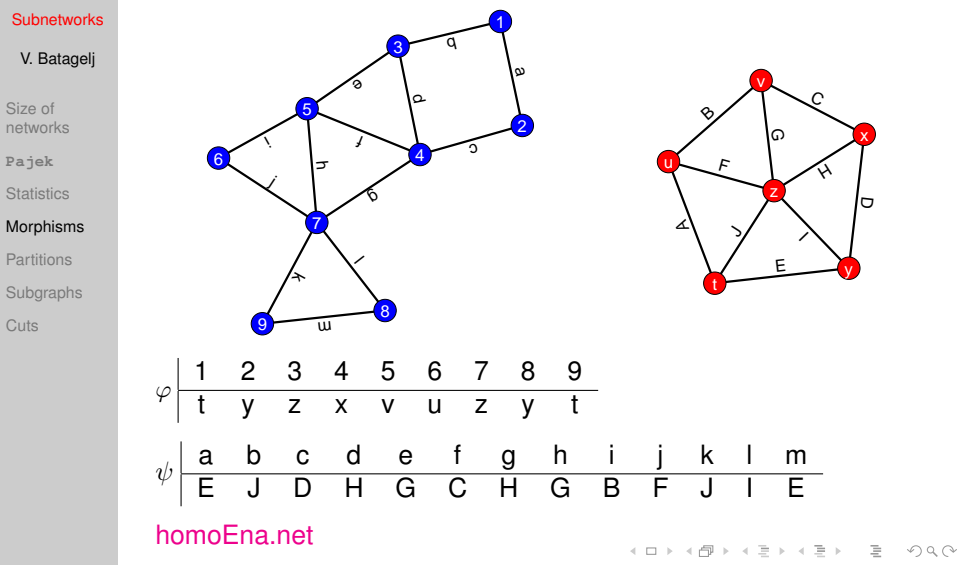

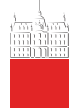

**[Cuts](#page-39-0)** 

### Isomorphic graphs

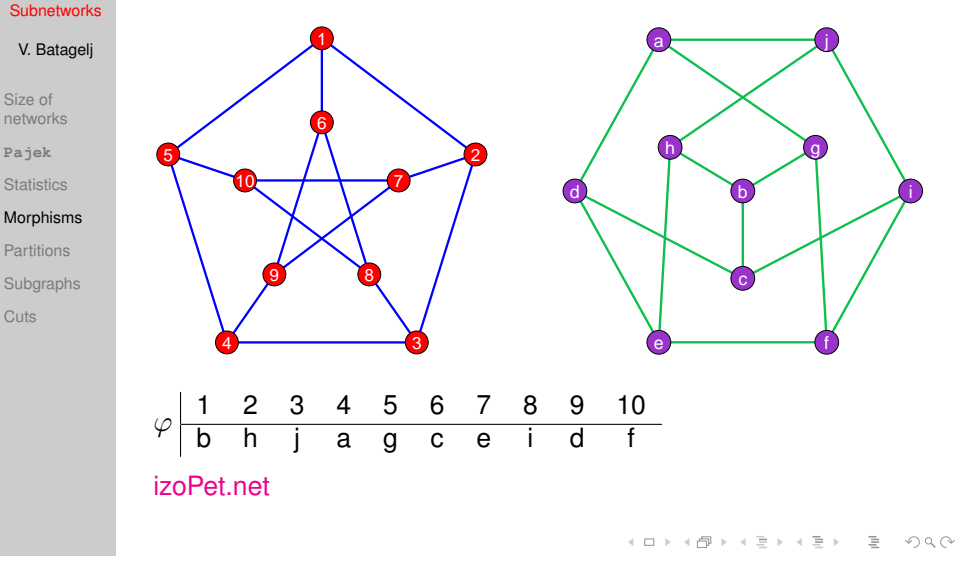

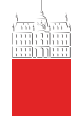

# <span id="page-27-0"></span>Clusters, clusterings, partitions, hierarchies

#### **[Subnetworks](#page-0-0)**

#### V. Batagelj

Size of [networks](#page-2-0)

**[Pajek](#page-7-0)**

**[Statistics](#page-10-0)** 

[Morphisms](#page-24-0)

**[Partitions](#page-27-0)** 

[Subgraphs](#page-34-0)

**[Cuts](#page-39-0)** 

A nonempty subset  $C \subseteq V$  is called a *cluster* (group). A nonempty set of clusters  $\mathbf{C} = \{C_i\}$  forms a *clustering*. Clustering  $\mathbf{C} = \{C_i\}$  is a *partition* iff

$$
\cup \mathbf{C} = \bigcup_i C_i = \mathcal{V} \quad \text{and} \quad i \neq j \Rightarrow C_i \cap C_j = \emptyset
$$

Clustering  $\mathbf{C} = \{C_i\}$  is a *hierarchy* iff

$$
C_i\cap C_j\in\{\emptyset,C_i,C_j\}
$$

Hierarchy  $C = \{C_i\}$  is *complete*, iff  $\cup C = \mathcal{V}$ ; and is *basic* if for all *v* ∈ ∪**C** also {*v*} ∈ **C**.

イロト イ団 トイミト イミト・ミニ りなか

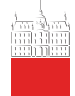

### Examples

### **[Subnetworks](#page-0-0)**

### V. Batagelj

Size of [networks](#page-2-0)

**[Pajek](#page-7-0)**

**[Statistics](#page-10-0)** 

[Morphisms](#page-24-0)

### **[Partitions](#page-27-0)**

[Subgraphs](#page-34-0)

**[Cuts](#page-39-0)** 

Node set:  
\n
$$
\mathcal{V} = \{a, b, c, d, e, f, g\}
$$
\nPartition:  
\n
$$
\mathbf{C} = \{\{a, b, e\}, \{c, g\}, \{d, f\}\}
$$
\nCluster, class:  
\n
$$
C_2 = \{c, g\}
$$
\nHierarchy:  
\n
$$
\mathbf{H} = \{\{a\}, \{b\}, \{c\}, \{d\}, \{e\}, \{f\}, \{g\}, \{a, e\}, \{c, g\}, \{d, f\}, \{a, b, e\}, \{c, d, f, g\}, \{a, b, c, d, e, f, g\}\}
$$

$$
A\subseteq A\cup A\subseteq B\cup A\subseteq B\cup A\subseteq B\cup B\cup B\cup B\cup C
$$

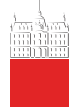

# Draw / Partition

#### **[Subnetworks](#page-0-0)**

- V. Batagelj
- Size of [networks](#page-2-0)
- **[Pajek](#page-7-0)**
- **[Statistics](#page-10-0)**
- [Morphisms](#page-24-0)

#### **[Partitions](#page-27-0)**

- [Subgraphs](#page-34-0)
- **[Cuts](#page-39-0)**

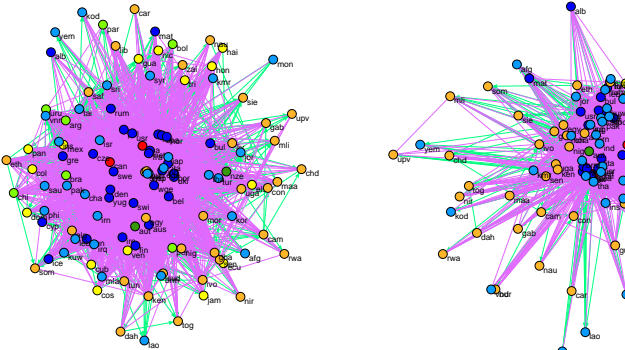

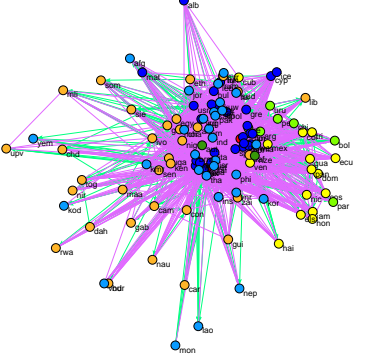

Draw/Network + First Partition Layout/Energy/Kamada-Kawai/Free Layout/Energy/Fruchterman Reingold/2D

V. Batagelj [Subnetworks](#page-0-0)

イロト イ部ト イミト イモト  $OQ$ F.

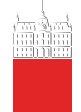

### Contraction of cluster

#### **[Subnetworks](#page-0-0)**

#### V. Batagelj

Size of [networks](#page-2-0)

**[Pajek](#page-7-0)**

**[Statistics](#page-10-0)** 

[Morphisms](#page-24-0)

#### **[Partitions](#page-27-0)**

[Subgraphs](#page-34-0)

**[Cuts](#page-39-0)** 

*Contraction* of cluster *C* is called a graph G/*C*, in which all nodes of the cluster *C* are replaced by a single node, say *c*. More precisely:

 $\mathcal{G}/\mathcal{C}=(\mathcal{V}',\mathcal{L}'),$  where  $\mathcal{V}'=(\mathcal{V}\setminus \mathcal{C})\cup \{c\}$  and  $\mathcal{L}'$  consists of links from  $\mathcal L$  that have both endnodes in  $\mathcal V \setminus C$ . Beside these it contains also a 'star' with the center *c* and: arc (*v*, *c*), if ∃*p* ∈ L, *u* ∈ *C* : *p*(*v*, *u*); or arc (*c*, *v*), if ∃*p* ∈ L, *u* ∈ *C* : *p*(*u*, *v*). There is a loop  $(c, c)$  in  $c$  if  $\exists p \in \mathcal{L}, u, v \in C : p(u, v)$ .

In a network over graph  $G$  we have also to specify how are determined the values/weights in the shrunk part of the network. Usually as the sum or maksimum/minimum of the original values. Operations/Network + Partition/Shrink Network

イロン イ押ン イミン イヨン ニヨー

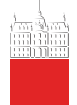

### Contracted clusters – international trade

#### **[Subnetworks](#page-0-0)**

#### V. Batagelj

Size of [networks](#page-2-0)

**[Pajek](#page-7-0)**

**[Statistics](#page-10-0)** 

[Morphisms](#page-24-0)

#### **[Partitions](#page-27-0)**

[Subgraphs](#page-34-0)

**[Cuts](#page-39-0)** 

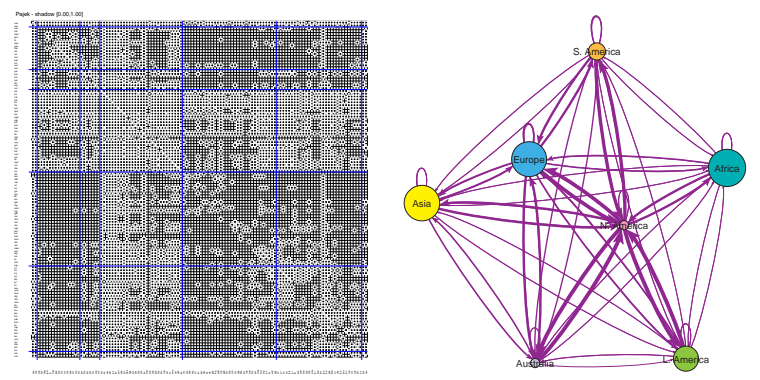

[Snyder and Kick'](http://vlado.fmf.uni-lj.si/pub/networks/data/mix/SKtrade.zip)s international trade. Matrix display of dense networks.

$$
w(C_i, C_j) = \frac{n(C_i, C_j)}{n(C_i) \cdot n(C_j)}
$$

Macros.

$$
A\sqcap B\rightarrow A\sqsubseteq B\rightarrow A\sqsubseteq B\rightarrow A\sqsubseteq B\rightarrow A\sqcap B
$$

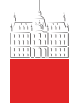

### Computing the weights *w*

#### **[Subnetworks](#page-0-0)**

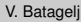

Size of [networks](#page-2-0)

**[Pajek](#page-7-0)**

**[Statistics](#page-10-0)** 

**[Morphisms](#page-24-0)** 

**[Partitions](#page-27-0)** 

[Subgraphs](#page-34-0)

**[Cuts](#page-39-0)** 

File/Pajek Project File/Read [SKtrade.paj] Network/Create New Network/Transform/Remove/Loops [No] Network/Create New Network/Transform/Edges -> Arcs [No] Operations/Network+Partition/Shrink Network [1 0] 2 3 4 5 6 7 Label --------------------------------------------- 1. 2 30 13 56 42 45 4 #usa 2. 30 74 25 196 20 37 12 #cub 3. 12 28 33 124 16 36 5 #per 4. 55 217 130 694 427 483 41 #uki 5. 42 8 14 406 122 117 11 #mli 6. 43 37 43 444 142 307 30 #irn 7. 4 4 5 39 9 30 2 #aut Partition/Make Permutation [select partition (Sub)continents] Operations/Partition+Permutation/ Functional Composition Partition\*Permutation Partition/Count count 2 15 7 29 33 30 2

V. Batagelj [Subnetworks](#page-0-0)

イロト イ押 トイヨ トイヨ トー  $\equiv$  $OQ$ 

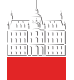

### . . . Computing the weights *w*

#### **[Subnetworks](#page-0-0)**

Size of  $n \epsilon$  $P<sub>5</sub>$  $\mathbf{S}$  $M<sub>0</sub>$ Pa  $S<sub>l</sub>$  $C<sub>1</sub>$ 

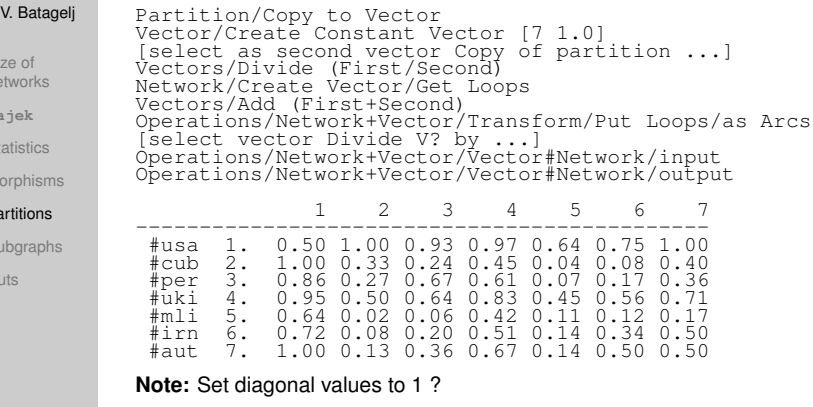

Macro [weights](http://vlado.fmf.uni-lj.si/pub/networks/doc/tut/weights.mcr).

 $A \cup B \cup A \cup B \cup A \subseteq B \cup A \subseteq B \cup B \cup B \cup B \cup A$ 

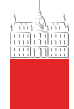

# <span id="page-34-0"></span>Subgraph

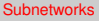

- V. Batagelj
- Size of [networks](#page-2-0)
- **[Pajek](#page-7-0)**
- **[Statistics](#page-10-0)**
- [Morphisms](#page-24-0)
- **[Partitions](#page-27-0)**
- [Subgraphs](#page-34-0)
- **[Cuts](#page-39-0)**

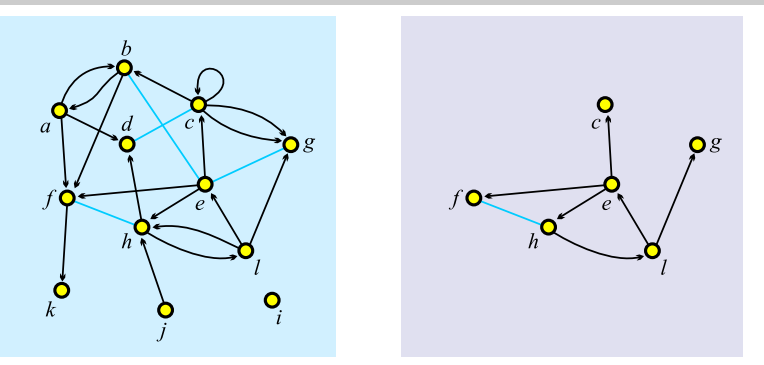

A subgraph  $\mathcal{H} = (\mathcal{V}', \mathcal{L}')$  of a given graph  $\mathcal{G} = (\mathcal{V}, \mathcal{L})$  is a graph which set of links is a subset of set of links of  $\mathcal{G},\, \mathcal{L}'\subseteq \mathcal{L},$  its node set is a subset of set of nodes of  $\mathcal{G},\mathcal{V}'\subseteq\mathcal{V},$  and it contains all endnodes of  $\mathcal{L}'.$ A subgraph can be *induced* by a given subset of nodes or links. It is a spanning subgraph iff  $V' = V$ . To obtain a *subnetwork* also the properties/weights have to be restricted

to  $V'$  and  $\mathcal{L}'$ ).

イロト イ押 トイヨ トイヨ トー  $OQ$ 

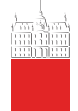

# Subgraph in igraph

#### **[Subnetworks](#page-0-0)**

```
V. Batagelj
```

```
Size of
networks
```

```
Pajek
```

```
Statistics
```

```
Morphisms
```

```
Partitions
```

```
Subgraphs
```
**[Cuts](#page-39-0)** 

```
induced_subgraph(graph,vids,
    impl=c("auto","copy_and_delete","create_from_scratch"))
subgraph.edges(graph,eids,delete.vertices=TRUE)
delete_edges(graph, edges)
> Class <- read.graph("class.net",format="pajek")
> vertex_attr_names(Class)<br>[1] "id" "name" "x" "v"
[1] "id" "name" "x" \mathbf{w}_y" "z"
> vertex_attr(Class)$shape <- NULL
> sex <- as.integer(substr(vertex_attr(Class)$id,1,1)=="m")
> F \leq V(Class)[sex==0]
> Fclass <- induced_subgraph(Class,F)
> plot(Fclass)
> N <- E(Class)[F %--% F]
> N
+ 30/56 edges from 3a5cb23 (vertex names):
     w07 - \frac{1}{2}w42 w09 - \frac{1}{2}w24 w09 - \frac{1}{2}w10 w10 - \frac{1}{2}w28 w24 - \frac{1}{2}w10 w28 - \frac{1}{2}w42 w42 - \frac{1}{2}w42[9] w12->w63 w09->w12 w07->w10 w07->w22 w07->w28 w10->w22 w22->w24 w22->w42
[17] w22->w28 w24->w42 w09->w63 w63->w12 w12->w09 w10->w07 w22->w07 w28->w07
[25] w22->w10 w24->w22 w42->w22 w28->w22 w42->w24 w63->w09
```
イロン イ押ン イミン イヨン・ヨー  $OQ$ 

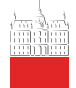

# Cut-out – induced subgraph: Snyder and Kick **Africa**

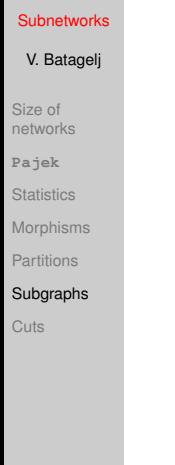

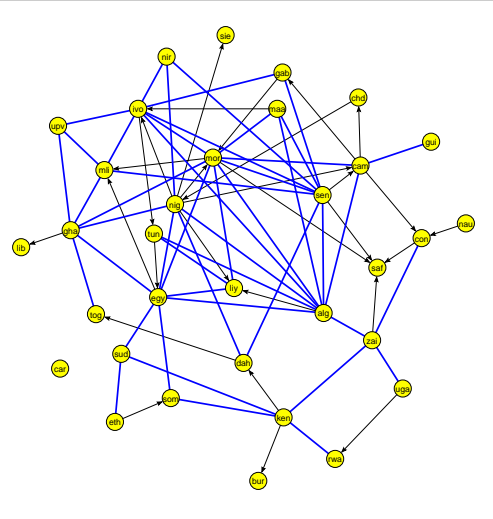

Operations/Network + Partition/Extract K ロ > K @ > K ミ > K ミ > E → 9 Q (M Subnetwork [6]

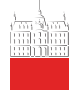

# Cut-out: Snyder and Kick Latin America : South America

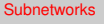

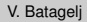

Size of [networks](#page-2-0)

**[Pajek](#page-7-0)**

**[Statistics](#page-10-0)** 

[Morphisms](#page-24-0)

**[Partitions](#page-27-0)** 

[Subgraphs](#page-34-0)

**[Cuts](#page-39-0)** 

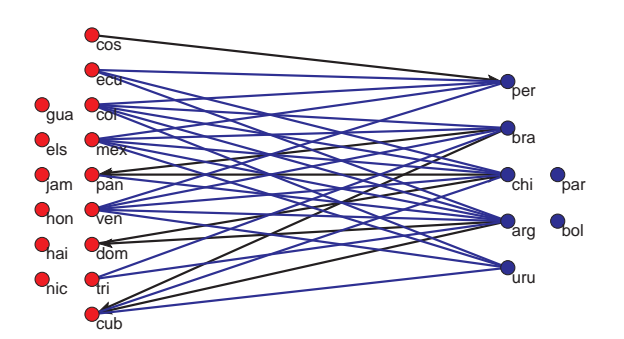

Operations/Network + Partition/Extract Subnetwork  $[3, 4]$ Operations/Network + Partition/Transform/Remove lines/ Inside clusters [3,4]

The nodes can be manually put on a rectangular grid produced by

[Draw] Move/Grid

V. Batagelj [Subnetworks](#page-0-0)

イロト イ押 トイヨ トイヨ トー

 $\equiv$ 

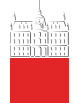

## Cut-outs in igraph

#### **[Subnetworks](#page-0-0)**

#### V. Batagelj

```
Size of
networks
Pajek
Statistics
Morphisms
Partitions
Subgraphs
Cuts
             extract clusters <- function(N,atn,clus){
                C \leq vertex attr(N,atn): S \leq V(N)[C \frac{1}{2}in% clus]
                return(induced_subgraph(N,S))
              }
interlinks <- function(N,atn,c1,c2,col1="red",col2="blue"){
                S \leftarrow extract clusters (N, \text{atn}, c(c1, c2))C \le - vertex \overline{attr}(S, \overline{atn})C1 <- V(S)[\overline{C} == c1]; C2 <- V(S)[C == c2]V(S)$color <- ifelse(C==c1,col1,col2)
                P \leftarrow E(S) [(C1 %--% C1)|(C2 %--% C2)]
                return(delete_edges(S,P))
              }
              > library(igraph); source("igraph+.R")
             > SaK <- read.graph("./nets/SaKtrade.net",format="pajek")
              > V(SaK)$sc <- read_Pajek_clu("./nets/SaKtrade.clu",skip=7)
              > Af <- extract_clusters(SaK,"sc",c(6))
              > plot(Af)
              > B <- interlinks(SaK,"sc",3,4,col1="yellow",col2="cyan")
              > plot(B)
```
イロン イ押ン イミン イヨン・ヨー

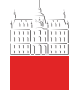

# <span id="page-39-0"></span>Cuts

#### **[Subnetworks](#page-0-0)**

V. Batagelj

Size of [networks](#page-2-0)

**[Pajek](#page-7-0)**

**[Statistics](#page-10-0)** 

[Morphisms](#page-24-0)

**[Partitions](#page-27-0)** 

**[Subgraphs](#page-34-0)** 

**[Cuts](#page-39-0)** 

The standard approach to find interesting groups inside a network is based on properties/weights – they can be *measured* or *computed* from network structure.

The *node-cut* of a network  $\mathcal{N} = (\mathcal{V}, \mathcal{L}, p)$ ,  $p : \mathcal{V} \to \mathbb{R}$ , at selected level *t* is a subnetwork  $\mathcal{N}(t) = (\mathcal{V}', \mathcal{L}(\mathcal{V}'), \bm{\rho}),$  determined by the set

$$
\mathcal{V}'=\{\mathbf{v}\in\mathcal{V}: \mathbf{p}(\mathbf{v})\geq t\}
$$

and  $\mathcal{L}(\mathcal{V}')$  is the set of links from  $\mathcal L$  that have both endnodes in  $\mathcal V'.$ 

The *link-cut* of a network  $\mathcal{N} = (\mathcal{V}, \mathcal{L}, w)$ ,  $w : \mathcal{L} \to \mathbb{R}$ , at selected level *t* is a subnetwork  $\mathcal{N}(t) = (\mathcal{V}(\mathcal{L}'), \mathcal{L}', \mathbf{w})$ , determined by the set

$$
\mathcal{L}'=\{e\in\mathcal{L}:w(e)\geq t\}
$$

and  $V(\mathcal{L}')$  is the set of all endnodes of the links from  $\mathcal{L}'.$ 

V. Batagelj [Subnetworks](#page-0-0)

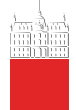

### Node-cut: Krebs Internet Industries, core=6

#### **[Subnetworks](#page-0-0)**

- V. Batagelj
- Size of [networks](#page-2-0)
- **[Pajek](#page-7-0)**
- **[Statistics](#page-10-0)**
- [Morphisms](#page-24-0)
- **[Partitions](#page-27-0)**
- [Subgraphs](#page-34-0)
- **[Cuts](#page-39-0)**

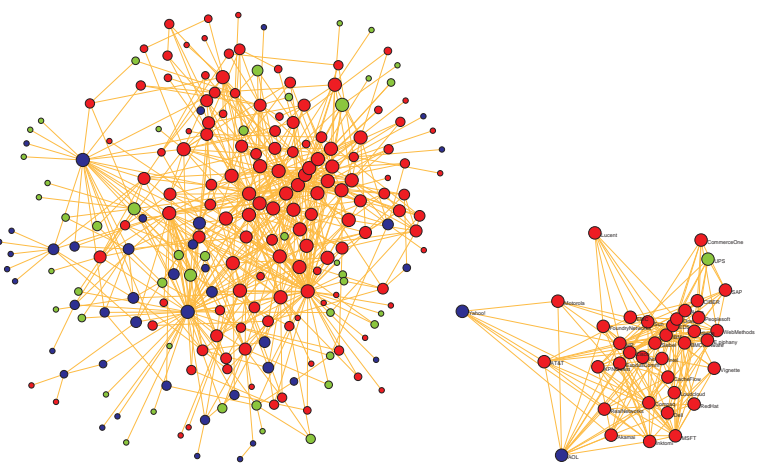

Pajek red – content, blue – infrastructure, green – commerce. Two companies are linked with an edge if they have Each node represents a company that competes in the Internet industry, 1998 do 2001.  $n = 219$ ,  $m = 631$ . announced a joint venture, strategic alliance or other partnership.

V. Batagelj [Subnetworks](#page-0-0)

イロト イ押ト イヨト イヨト

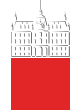

### Triangular network

#### **[Subnetworks](#page-0-0)**

V. Batagelj

Size of [networks](#page-2-0)

- **[Pajek](#page-7-0)**
- **[Statistics](#page-10-0)**
- [Morphisms](#page-24-0)
- **[Partitions](#page-27-0)**
- [Subgraphs](#page-34-0)

**[Cuts](#page-39-0)** 

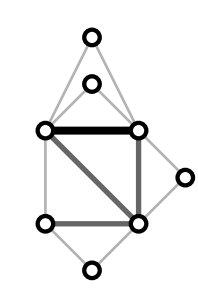

Let G be a simple undirected graph. A *triangular network*  $N_T(\mathcal{G}) = (\mathcal{V}, \mathcal{E}_T, \mathbf{w})$  determined by  $\mathcal{G}$  is a subgraph  $G_T = (\mathcal{V}, \mathcal{E}_T)$  of G which set of edges  $\mathcal{E}_T$  consists of all triangular edges of  $\mathcal{E}(\mathcal{G})$ . For  $e \in \mathcal{E}_T$  the weight *w*(*e*) equals to the number of different triangles in G to which *e* belongs.

イロト イ押 トイヨ トイヨ トー

 $OQ$ 

Triangular networks can be used to efficiently identify dense clique-like parts of a graph. If an edge *e* belongs to a *k*-clique in G then  $w(e) > k - 2$ .

```
Network/Create New Network/with Ring
Counts/3-Rings
```
<span id="page-42-0"></span>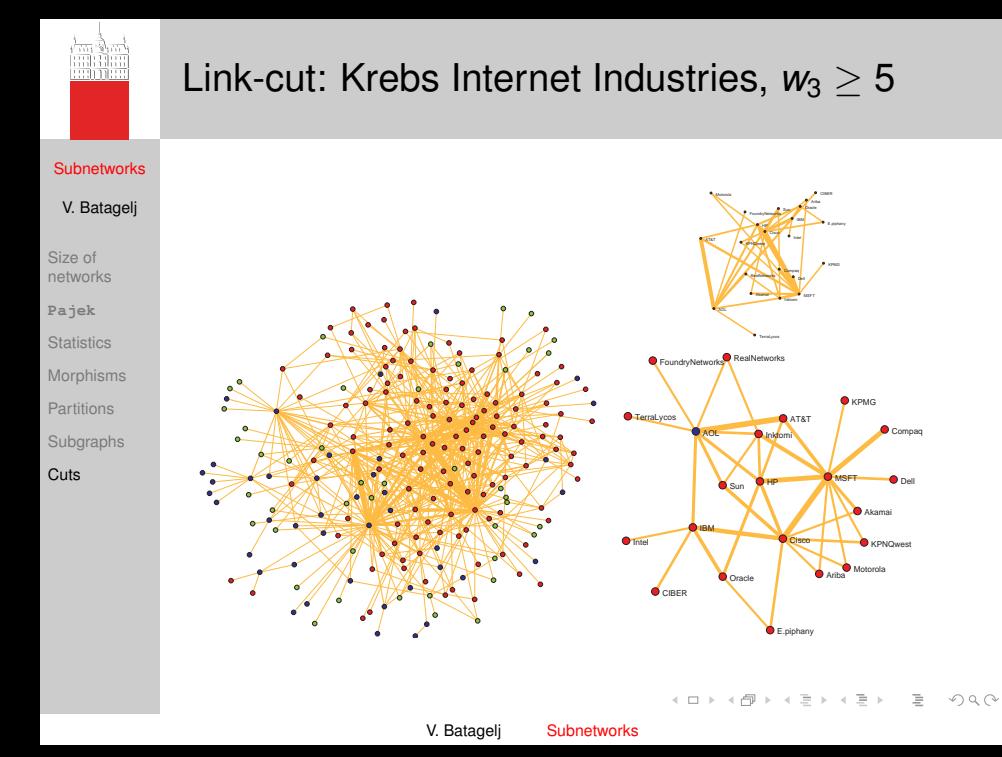

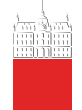

# Overlap weight – definition

**[Subnetworks](#page-0-0)** 

V. Batagelj

Size of [networks](#page-2-0)

**[Pajek](#page-7-0)**

**[Statistics](#page-10-0)** 

[Morphisms](#page-24-0)

**[Partitions](#page-27-0)** 

[Subgraphs](#page-34-0)

**[Cuts](#page-39-0)** 

The (topological) *overlap weight* of an edge  $e = (u : v) \in \mathcal{E}$  in an undirected simple graph  $\mathbf{G} = (\mathcal{V}, \mathcal{E})$  is defined as

$$
o(e) = \frac{t(e)}{(deg(u) - 1) + (deg(v) - 1) - t(e)}
$$

 $t(e) = w_3(e)$  is the *number of triangles* (cycles of length 3) to which the edge *e* belongs. In the case  $deg(u) = deg(v) = 1$  we set  $o(e) = 0$ .

The overlap weight is essentially a Jaccard similarity index

$$
J(X, Y) = \frac{|X \cap Y|}{|X \cup Y|}
$$

for  $X = N(u) \setminus \{v\}$  and  $Y = N(v) \setminus \{u\}$  where  $N(z)$  is the set of neighbors of a node *z*.

Denoting  $\mu = \max_{e \in \mathcal{E}} t(e)$  and  $M(e) = \max(\deg(u), \deg(v)) - 1$  we define a *corrected overlap weight* as

$$
o'(\mathbf{e}) = \frac{t(\mathbf{e})}{\mu + M(\mathbf{e}) - t(\mathbf{e})} \quad \text{as} \quad \mathbf{e} \quad \mathbf{e} \
$$

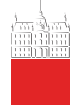

# <span id="page-44-0"></span>Cuts in **Pajek**

#### **[Subnetworks](#page-0-0)**

V. Batagelj

Size of [networks](#page-2-0)

**[Pajek](#page-7-0)**

**[Statistics](#page-10-0)** 

[Morphisms](#page-24-0)

**[Partitions](#page-27-0)** 

[Subgraphs](#page-34-0)

**[Cuts](#page-39-0)** 

The threshold value *t* is determined on the basis of distribution of values of weight *w* or property *p*. Usually we are interested in cuts that are not too large, but also not trivial.

Node-cut: *p* stored in a vector

Vector/Info [+10] [#10] Vector/Make Partition/by Intervals/Selected Thresholds [t] Operations/Network + Partition/Extract Subnetwork [2]

### Link-cut: weighted network

```
Network/Info/Line values [#10]
Network/Create New Network/Transform/Remove/Lines with Value/
  lower than
Network/Create Partition/Degree/All
Operations/Network + Partition/Extract Subnetwork [1-x]
```
V. Batagelj [Subnetworks](#page-0-0)

イロン イ押ン イミン イヨン・ヨー

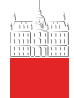

# Cuts in igraph

#### **[Subnetworks](#page-0-0)**

#### V. Batagelj

```
Size of
networks
```

```
Pajek
```

```
Statistics
```

```
Morphisms
```

```
Partitions
```

```
Subgraphs
```

```
Cuts
```

```
vertex_cut \leq function(N,atn,t){
  v \leq -\text{vertex} attr(N, atn); v\text{Cut} \leq -V(N) [v>=t]
  return(induced_subgraph(N,vCut))
}
edge_cut <- function(N,atn,t){
  \overline{w} \overline{\le} edge attr(N,atn); eCut \le E(N)[w>=t]
  return(subgraph.edges(N,eCut))
}
> R <- read.graph("./nets/class.net",format="pajek")
> vertex_attr(R)$shape <- NULL
> V(R)$deg <- degree(R)
> Cut <- vertex_cut(R,"deg",8)
> plot(Cut,vertex.size=V(Cut)$deg*3)
> E(R) srnd <- sample(1:10, ecount (R), replace=TRUE)
> Ec \leq edge_cut (R, "rnd", 9)
> plot(Ec,edge.width=E(Ec)$rnd)
```
イロン イ押ン イミン イヨン・ヨー

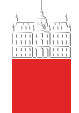

### Simple analysis using cuts

#### **[Subnetworks](#page-0-0)**

V. Batagelj

Size of [networks](#page-2-0)

**[Pajek](#page-7-0)**

**[Statistics](#page-10-0)** 

[Morphisms](#page-24-0)

**[Partitions](#page-27-0)** 

[Subgraphs](#page-34-0)

**[Cuts](#page-39-0)** 

We look at the components of  $N(t)$ . Their number and sizes depend on *t*. Usually there are many small components. Often we consider only components of size at least *k* and not exceeding *K*. The components of size smaller than *k* are discarded as 'noninteresting'; and the components of size larger than *K* are cut again at some higher level.

The values of thresholds *t*, *k* and *K* are determined by inspecting the distribution of node/link-values and the distribution of component sizes and considering additional knowledge on the nature of network or goals of analysis.

We developed some new and efficiently computable properties/ weights.

イロト イ押 トイヨ トイヨ トーヨ

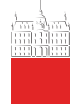

## <span id="page-47-0"></span>Citation weights

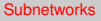

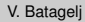

Size of [networks](#page-2-0)

**[Pajek](#page-7-0)**

**[Statistics](#page-10-0)** 

[Morphisms](#page-24-0)

**[Partitions](#page-27-0)** 

[Subgraphs](#page-34-0)

**[Cuts](#page-39-0)** 

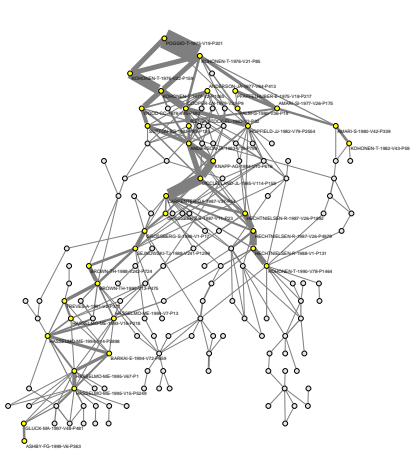

The citation network analysis started in 1964 with the paper of Garfield et al. In 1989 Hummon and Doreian proposed three indices – weights of arcs that are proportional to the number of different source-sink paths passing through the arc. We developed algorithms to efficiently compute these indices.

See [paper.](http://arxiv.org/abs/cs/0309023) Main subnetwork (arc-cut at level 0.007) of the SOM (selforganizing maps) citation network (4470 nodes, 12731 arcs).

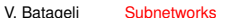